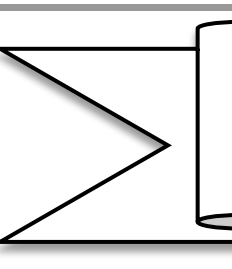

*Principes de la carte géologique et reconstitution de l'histoire géologique d'une région donnée* 

### *Introduction*

La carte géologique est 1'extension logique et le bilan synthétique des études stratigraphiques de la paléogéographie et l'app1ication des principes de la stratigraphie.

- \* Quelle est la base Fondamentale d'une carte géologique ?
- \* Quelles règles et méthodes utilisées pour la lecture et la compréhension d'une carte géologique ?
- \* Quel est le rôle des coupes géologiques dans l'interprétation des cartes géologiques ?
- \* Comment exploiter la carte géologique pour retracer l'histoire géologique d'une région donnée ?

# *I- Carte géologique ; bilan synthétique des études stratigraphiques 1- Rappel : carte topographique*

*1-1- Carte topographique simplifiée* 

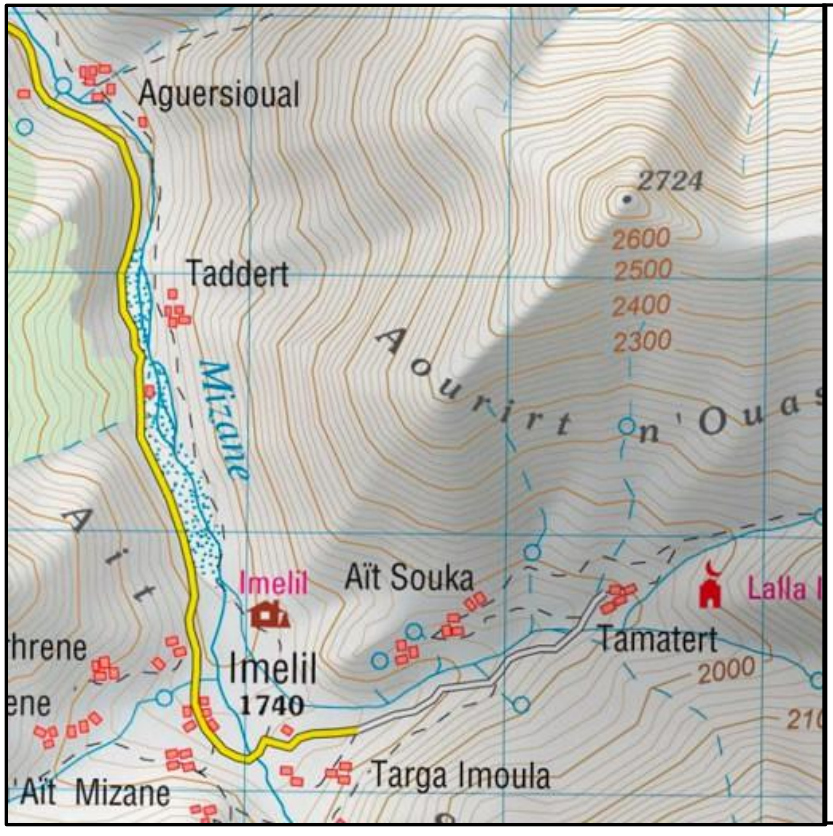

**Doc 1 :** Carte topographique :

Représentation des reliefs de la surface terrestre et leurs caractéristiques en altitude, forme et volume rapportés à une surface plane. Les reliefs sont représentés par :

- Des points côtés, points numérotés indiquant la hauteur d'un point de la surface par rapport au niveau de la mer.

- Des courbes de niveau, lignes limitant des surfaces planes horizontales joignant des points ayant la même hauteur par rapport à la surface de la mer (même altitude).

Elle est dessinée sur une surface plane (carte) par des lignes équidistantes (courbes de niveau à égale distance), et l'équidistance entré deux courbes de niveau successives reste inchangée sur une même carte.

# *1-2- Profil topographique*

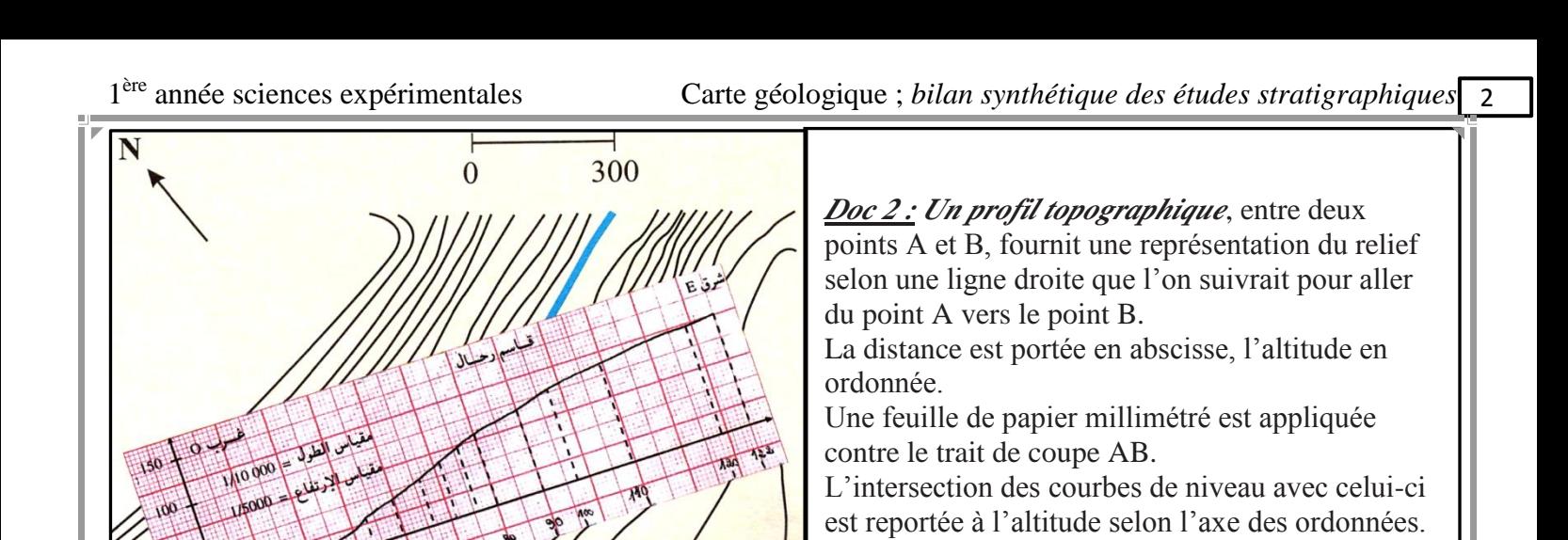

différent point.

*2- Carte géologique 2-1 Etapes et techniques d'établissement de la carte géologique*

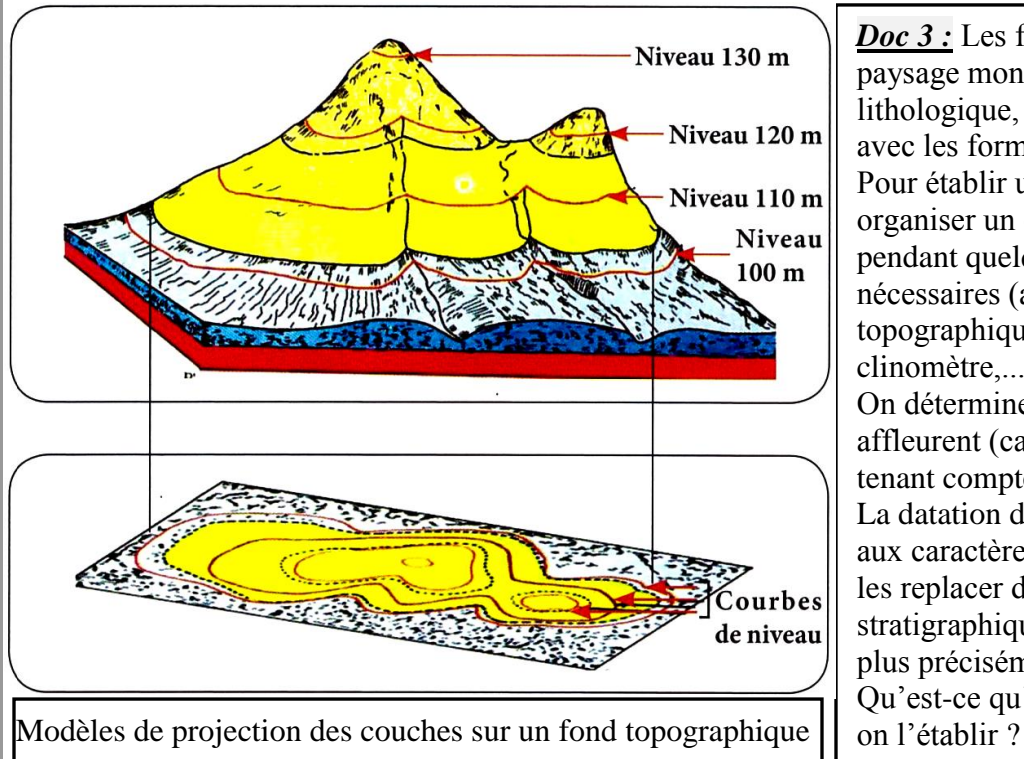

*Doc 3 :* Les formations géologiques d'un paysage montrent une diversité de faciès lithologique, d'âge, d'épaisseur et de relation avec les formations géologiques avoisinantes. Pour établir une carte géologique, on doit organiser un camp d'étude sur le terrain pendant quelques jours avec des outils nécessaires (altimètre, boussole, carte topographique, marteau géologique, clinomètre,...).

Le profil topographique est obtenu en reliant le

On détermine les formations géologiques qui affleurent (calcaire, argile, grès, basalte,...) en tenant compte des principes stratigraphiques. La datation des roches par les fossiles s'ajoute aux caractères lithologiques ; ce qui permet de les replacer dans un étage de l'échelle stratigraphique et ainsi de définir les roches le plus précisément possible.

Qu'est-ce qu'une carte géologique et comment

#### *Réponse*

La **carte géologique** est une représentation sur un fond topographique des différentes **formations géologiques**  qui affleurent à la surface du sol (ou masquées par une faible épaisseur de formations superficielles récentes : sol, terre végétal, éboulis,…), par la projection de leurs **contours géologiques**, c'est à dire l'intersection des limites géologiques avec la surface topographique.

# *2-2- Représentation des affleurements des roches sur la carte géologique*

*Doc 4 :* Sur le fond topographique, l'âge de chaque roche est représenté par une couleur spécifique et sa nature est représentée par un figuré conventionnel.

1- Comment représente-t-on les couches sur une carte géologiques ?

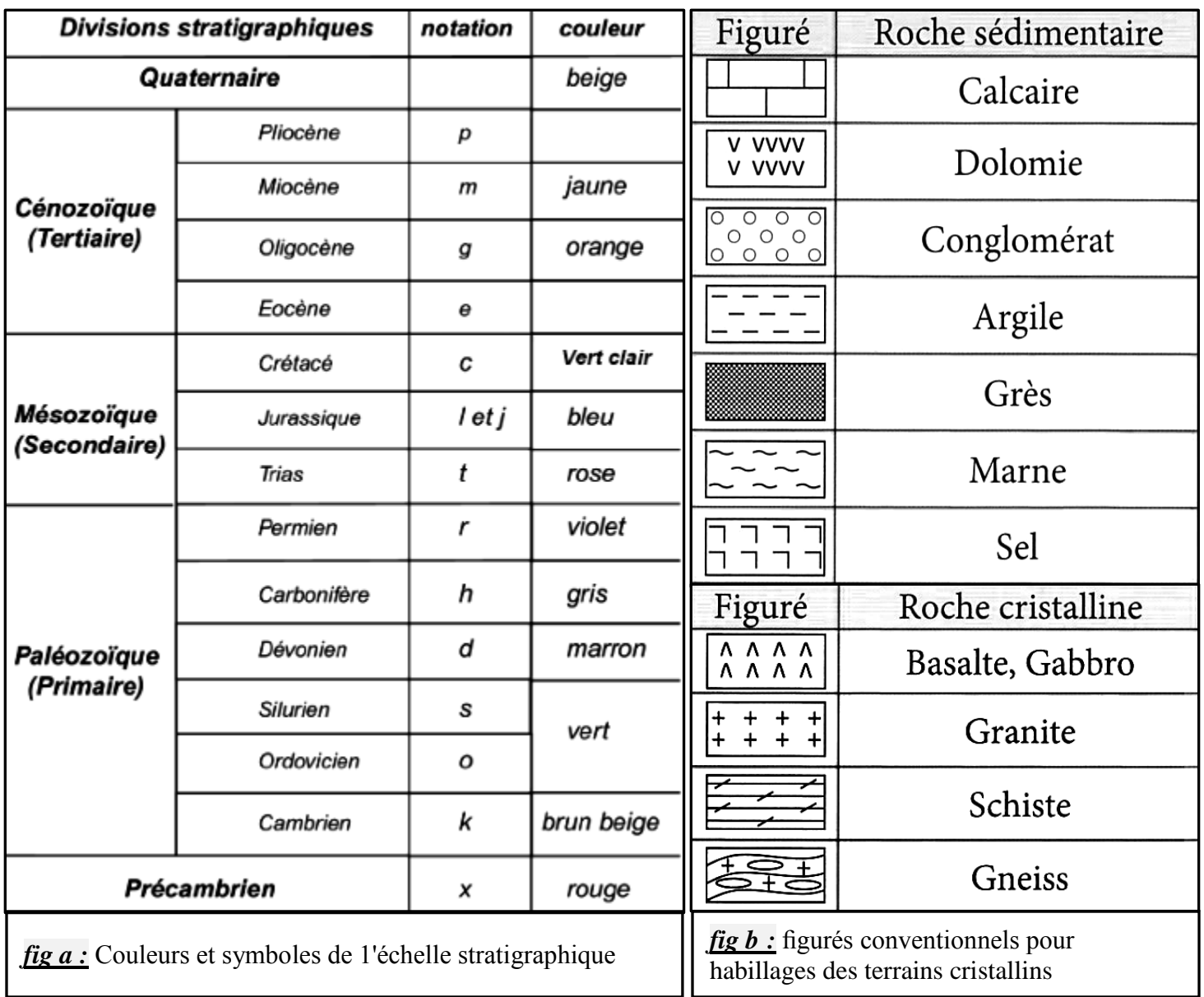

#### **Réponses**

Sur une carte géologique, chaque formation géologique est représentée par une **couleur** et affectée d'une **notation** (ou indice), qui indiquent leur âge géologique quand on le connaît (**fig a**). Si on ignore celui-ci, on différencie les formations grâce à leurs caractères pétrographiques, comme c'est le cas habituel des terrains magmatiques et métamorphiques (**fig b**).

#### **Remarque :**

Sur toutes les cartes géologiques, la signification stratigraphique ou pétrographique de ces couleurs et notations est donnée dans la **légende** de la carte, qui figure généralement en bordure de celle-ci. La légende est toujours disposée de telle manière que les terrains se suivent dans l'ordre stratigraphique (du plus ancien à la base au plus récent en haut).

# *2-3- Symboles tectoniques et structuraux 2-3-1 Pendage (Doc 5 )*

C'est l'inclinaison d'une strate par rapport à l'horizontale. Il est symbolisé par différentes signes conventionnelles

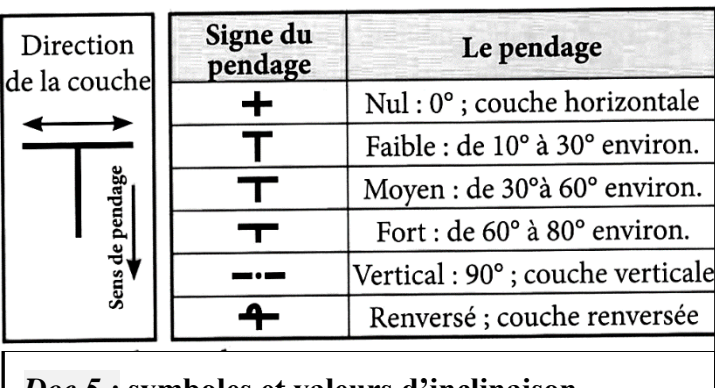

**Représentations** de la direction et du pendage : un plan est représenté sur une carte par des signes conventionnels, généralement en (T) dont la barre horizontale est parallèle à l'horizontale du plan et la barre verticale à sa ligne de plus grande pente. La longueur de cette dernière est inversement proportionnelle à la valeur du pendage. Parfois le signe reste le même, mais on note, à côté de lui, la valeur du pendage en degrés (voire après)

*Doc 5 : symboles et valeurs d'inclinaison*

# *2-3-2 Faille et plis (Doc 6 et 7)*

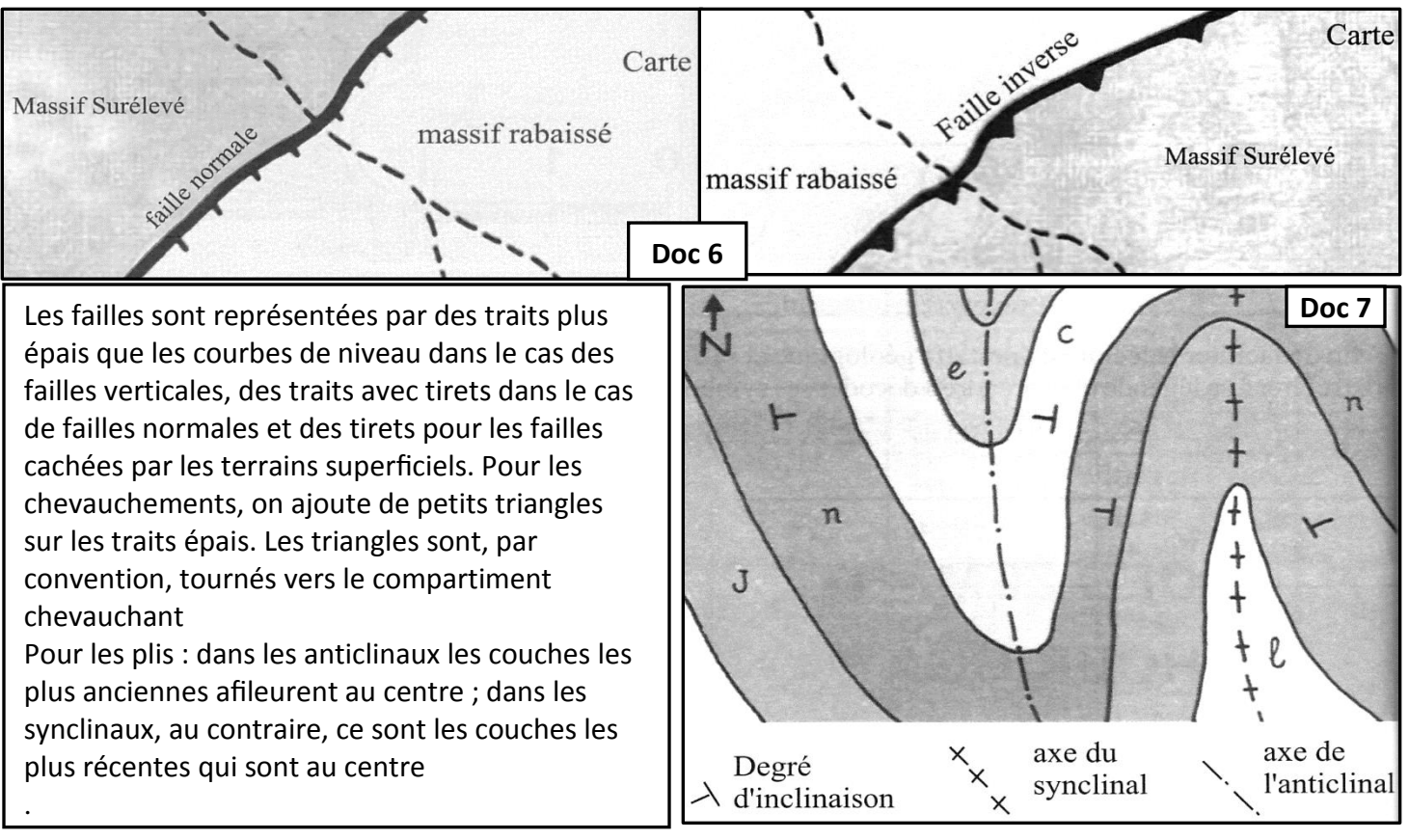

# *II- Coupe géologique 1- Etapes de réalisation de la coupe géologique*

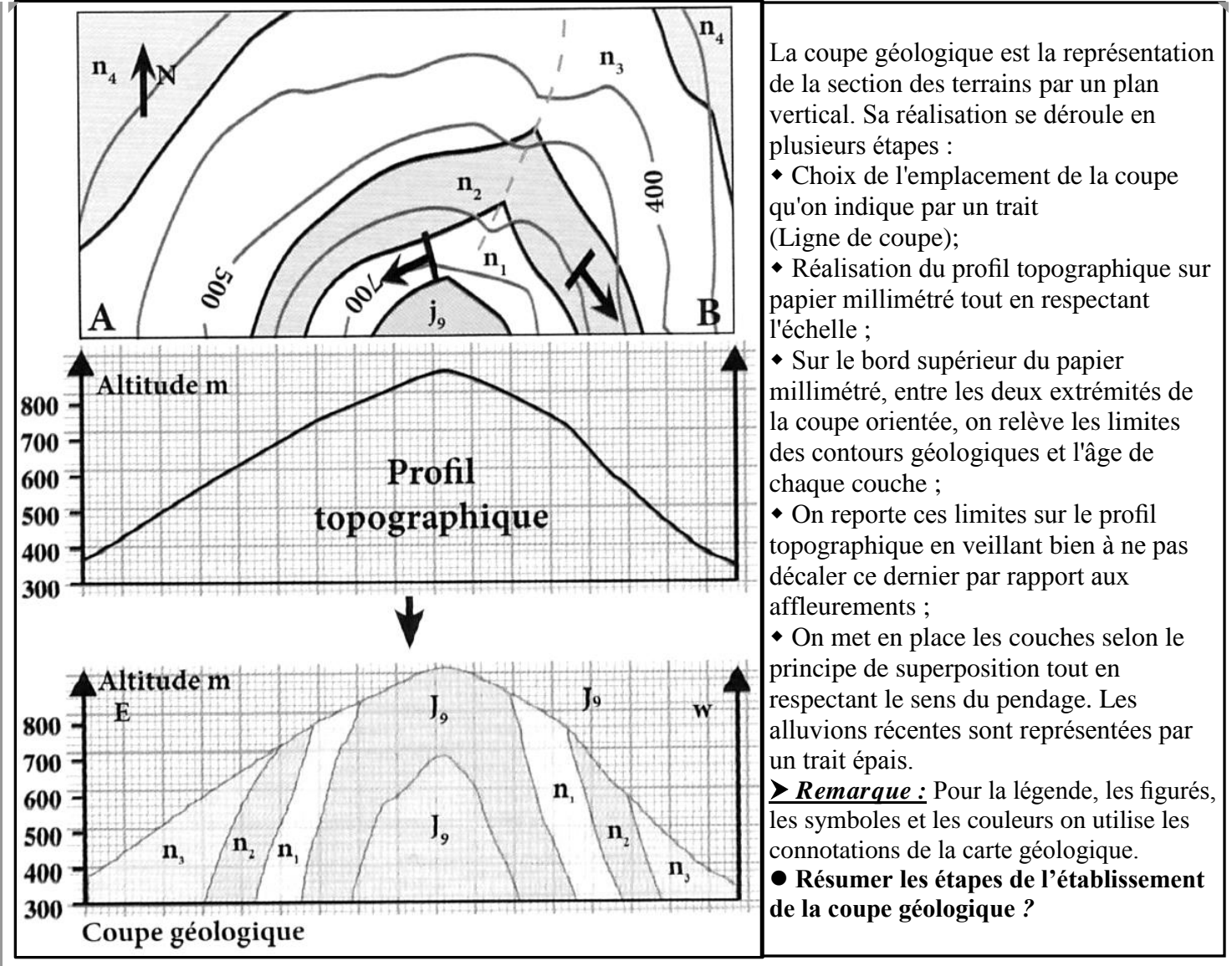

#### **Réponse :**

Le trait de coupe étant tracé, on exécute le profil topographique avec le maximum de *précision et de soin.*  Puis on repère sur le papier, les limites d'affleurements, qu'on projette sur le profil topographique. Enfin, à partir de ces points, il faut dessiner la géométrie des couches. Cette construction obéit à certaines règles (voir plus loin).

*2- La relation géométrique entre la disposition des couches et les courbes de niveau 2-1 – Détermination du pendage des couches géologiques par l'intersection des couches avec une colline* 

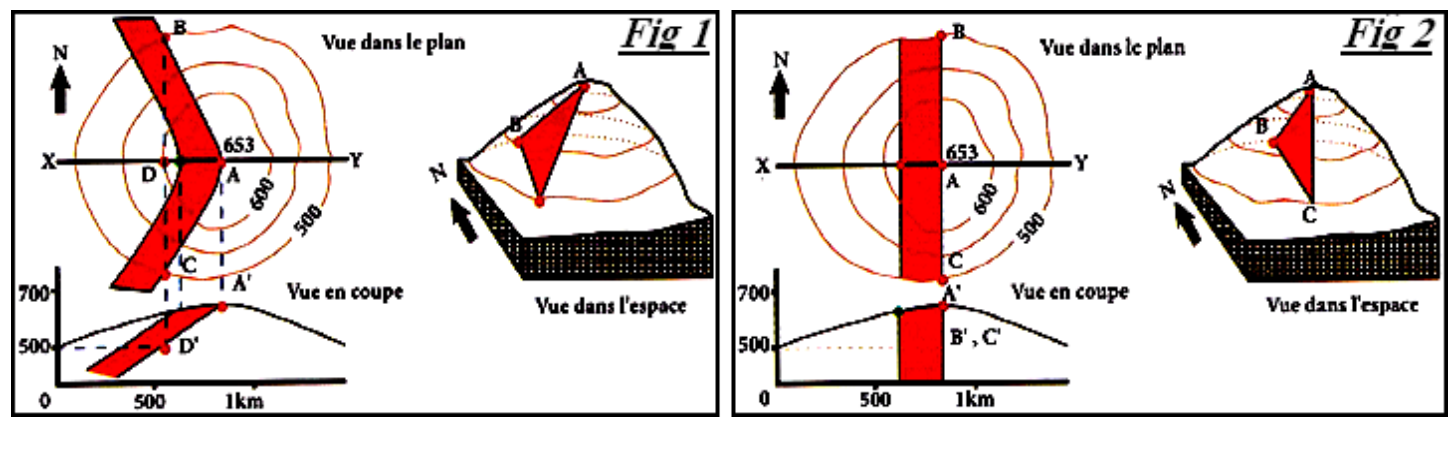

#### *1 er cas : couche oblique au niveau d'une colline (fig 1 )*

 Prendre trois points non alignés tels que 2 d'entre eux aient la même altitude (B et C) et le 3ème à une altitude différente (A) à la pointe de l'ondulation dessinée par la limite de la couche :

 Les trois points définissent un plan dont le pendage est celui de la couche ; tous les points de la droite BC sont à la même altitude (500m). Le point D (intersection de BC et de XY) est donc aussi à l'altitude 500m ;

 Il suffit alors de projeter le point D sur la coupe (et non sur le profil), à l'altitude 500m, on obtient le point D' ;

Puis on joint les points A' et D' pour obtenir le pendage de la couche

**Déterminer le sens de pendage dans le cas des figures 2 et 3 ?**

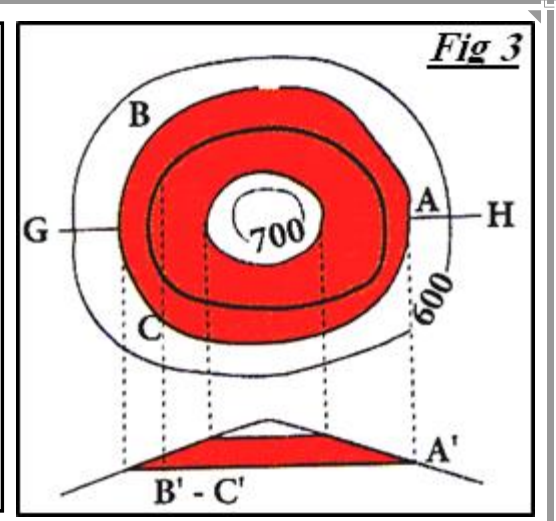

#### **Réponses**

 **Fig 2** : Si les limites de l'affleurement d'une couche sont sous forme de lignes droites, alors la couche est verticale.

 **Fig 3** : Si les limites de l'affleurement de la couche suivent d'une façon parallèle les courbes de niveau, alors le pendage de la couche est nul.

#### *2-2 – Détermination du pendage des couches géologiques par l'intersection des couches et d'une vallée*

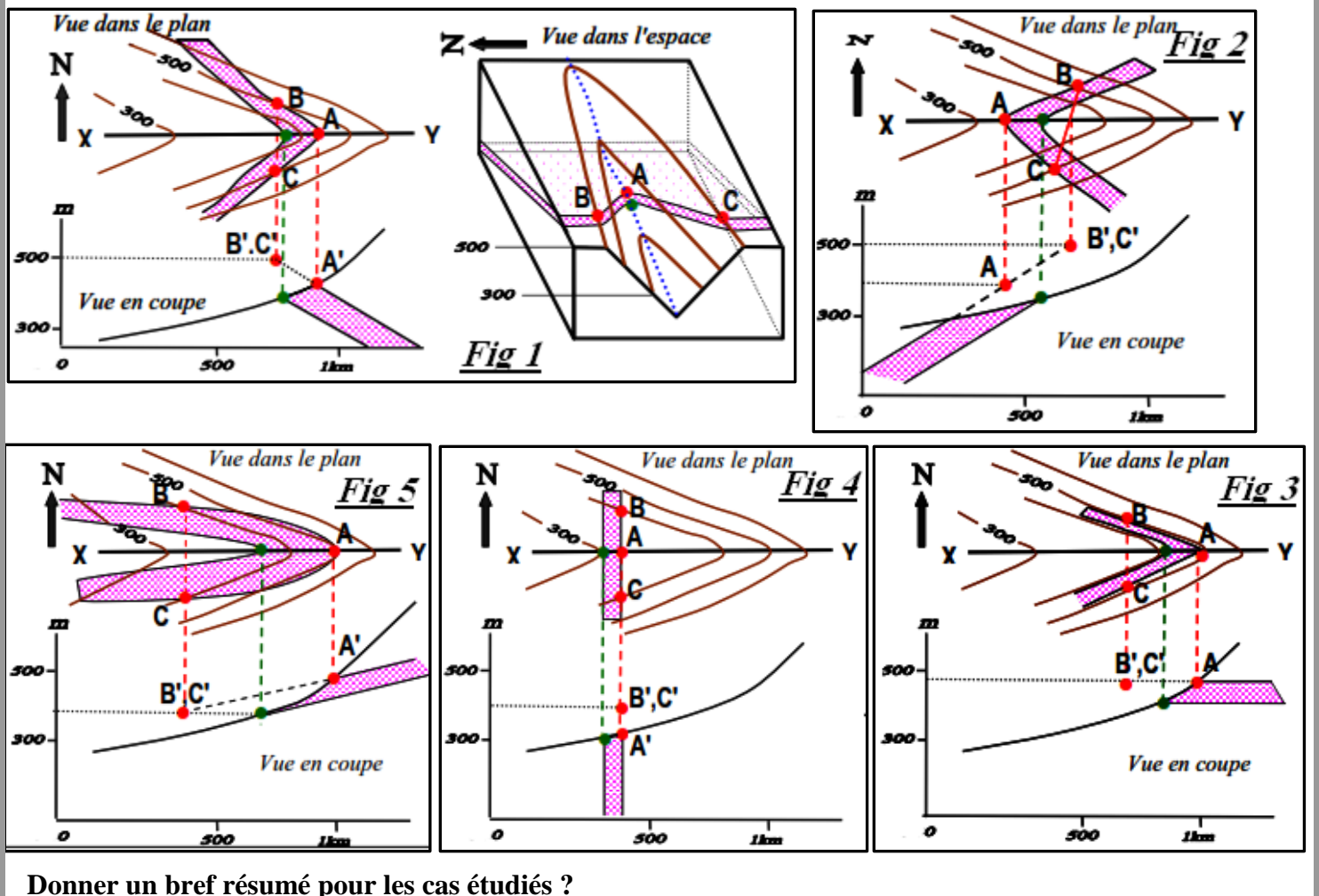

### Lorsqu' une couche inclinée traverse une vallée, ses limites dessinent un V dont la pointe est dirigée dans le sens du pendage Fig 1 et 2, sauf pour les cas particuliers :

Couche horizontale Fig 3, couche verticale Fig 4, et lorsque le pendage est dans le même sens que la pente et qu'il est plus faible que la pente ; dans ce dernier cas la pointe est dirigée en sens inverse du pendage.

couche oblique, la pointe du V de la couche et celle de la vallée sont dirigées dans le même sens.

La couche est inclinée dans le même sens que la pente topographique, mais plus faiblement.

Pour une même topographie, plus l'angle entre les tranches du V est ouvert et plus le pendage est fort.

#### **Résumé:**

Une couche horizontale est une couche dont les contours géologiques sont parallèles aux courbes de niveau (fig. 3).

 Une couche verticale est une couche dont les limites géologiques sont rectilignes et recoupent indifféremment les courbes de niveau (fig. 4).

 Une couche oblique est une couche dont les limites sont ondulées et forment des V au niveau des vallées et des collines. Le sens du pendage est déterminé par la méthode des trois points : le sens du pendage est le même que celui de l'orientation de la pointe du V au niveau de la vallée ; alors qu'il est du sens contraire de celui de la pointe du V au niveau de la colline.

 Lorsque le pendage est dans le même sens que celui de la pente et qu'il est plus faible que la pente (fig.5). **Conclusion** 

 De façon générale, on peut dire que pour une même topographie, plus l'angle entre les branches du V est ouvert et plus le pendage est fort (fig. 6).

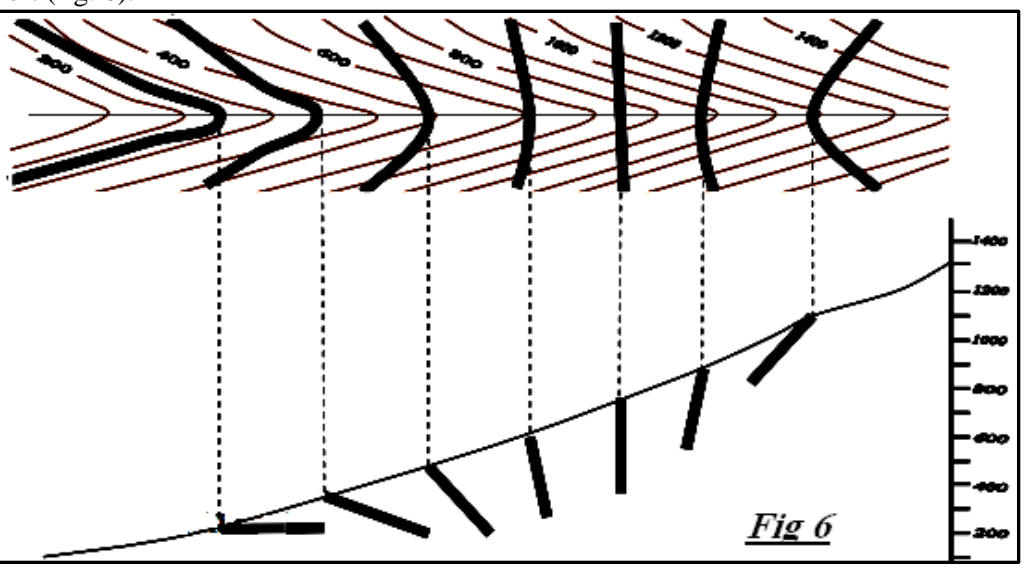

Schéma théorique montrant les différents types de pendage au niveau d'une vallée

### *2-3 Détermination de l'épaisseur des couches géologiques dans une coupe géologique*

Pour déterminer l'épaisseur d'une couche géologique dans une coupe géologique ; il faut :

- Tout d'abord, projeter les limites de la couche sur le profil, ce qui donne les points E' et F' ;
- Ensuite, en prenant comme centre le point F' (toit de la couche), on trace un arc de cercle ayant comme rayon l'épaisseure (épaisseur connue : 28 m) de la couche ;
- On mène la tangente au cercle à partir du point E' ; la limite inférieure (mur de la couche), est ainsi représentée avec son pendage exact.
- On trace enfin la parallèle à partir du point F'.

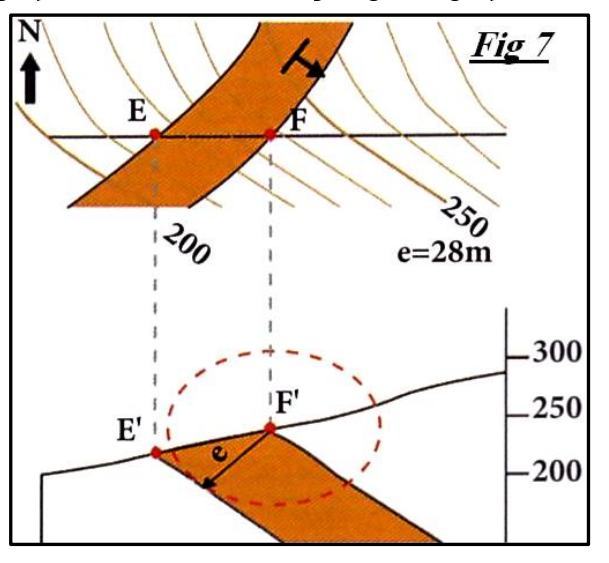

### *III- réalisation des coupes géologiques 1. coupe géologique d'une région tabulaire*

Soit la carte géologique du document I ci-dessous

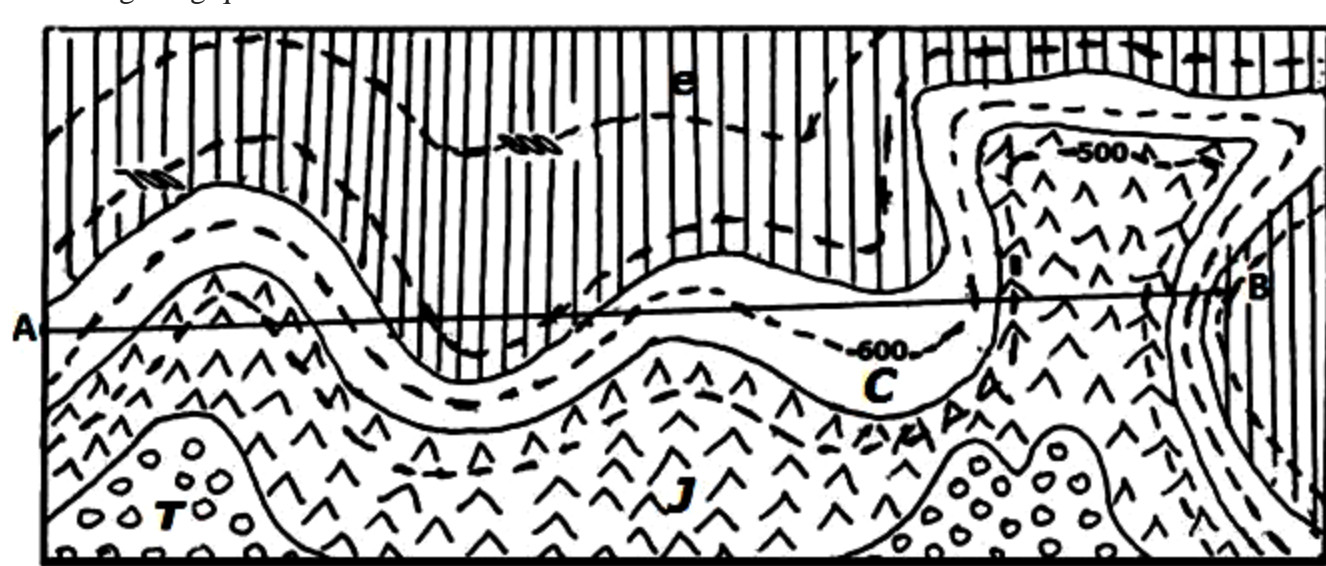

- **J = 150 m ; T = 200 m Echelle : 1/10.000ème**
- 
- 1. Calculer la distance réelle AB.

2. Classer par ordre chronologique de dépôt les différentes couches observées sur la carte. A quelles ères ces couches appartiennent-elles ?

- 3. Quelle est la structure observée sur la carte ? Justifier.
- 4. Réaliser le profil topographique et la coupe géologique suivant le trait AB

#### *Solution*

- 1- AB sur carte est 16 cm AB réel est 16 cm x 10000 = 160000 cm = 1600 m
- 2- Ordre chronologique des différents couches :
- e l'ère III
- c , j et t de l'ère II
- 3- On a une structure horizontale ou tabulaire car les limites des couches et les courbes de niveau sont parallèles
- 4- Profil topographique et coupe géologique

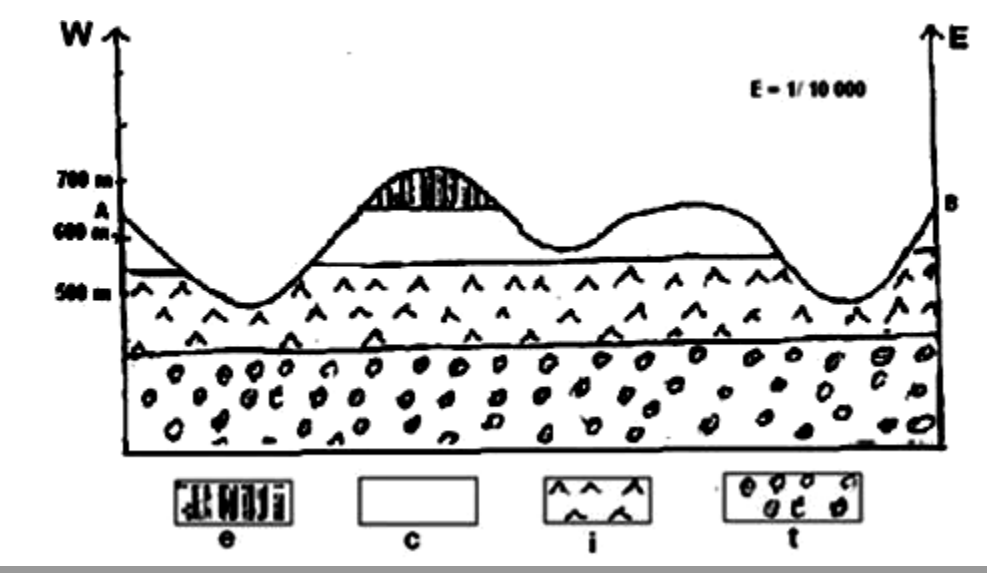

## *2. coupe géologique dans une région déformée*

Soit l'extrait d'une carte géologique :

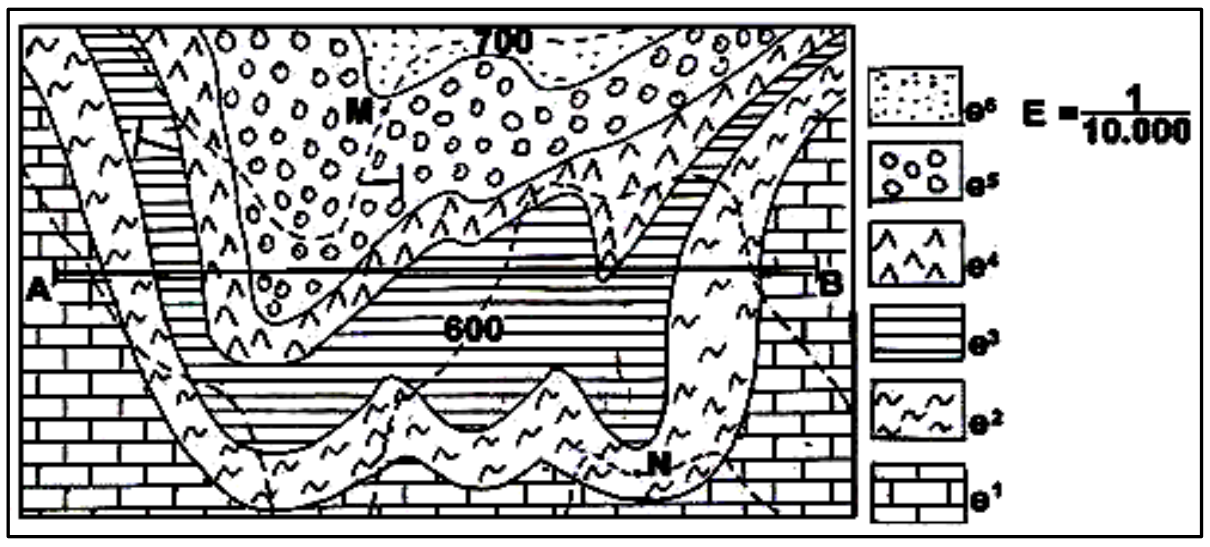

- 1- Calculer la distance réelle AB.
- 2- Quelle est la structure géologique de cet extrait de carte ? Justifier.
- 3- Réaliser, suivant le trait AB, le profil topographique et la coupe géologique.

#### Solution

1. La distance réelle AB : AB  $\text{carte} = 10 \text{cm}$ , MN réelle =  $10cm X 10 000 = 100 000$ cm

MN réelle  $= 1000$  m

2. La structure géologique de cet extrait de carte : structure plissée.

- Répétition des couches, pendage variable

3. Le profil topographique et la coupe géologique :

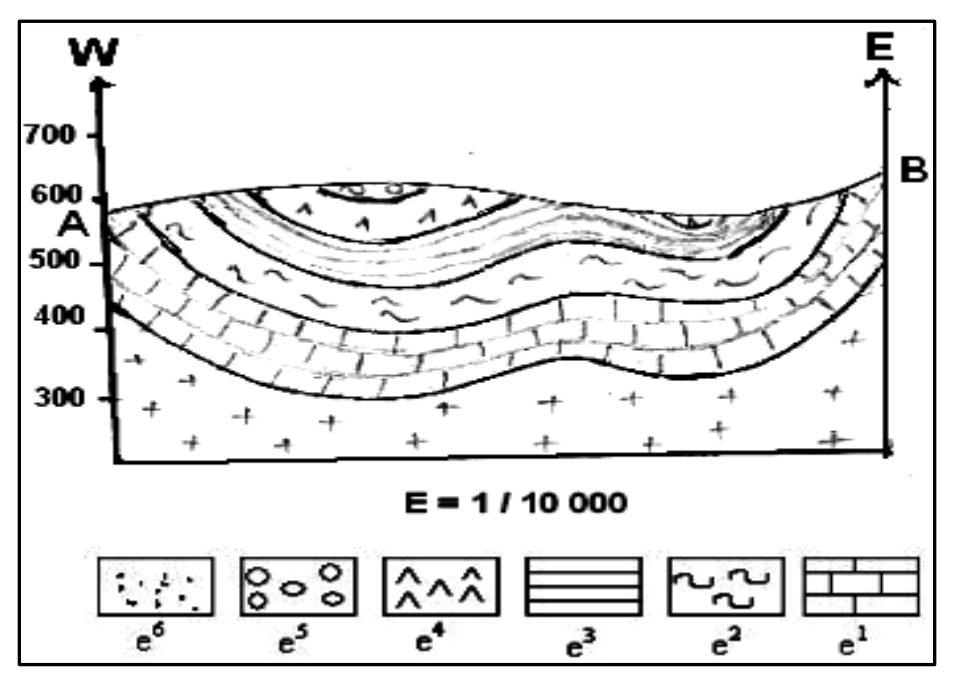

Soit la carte géologique du document suivant.

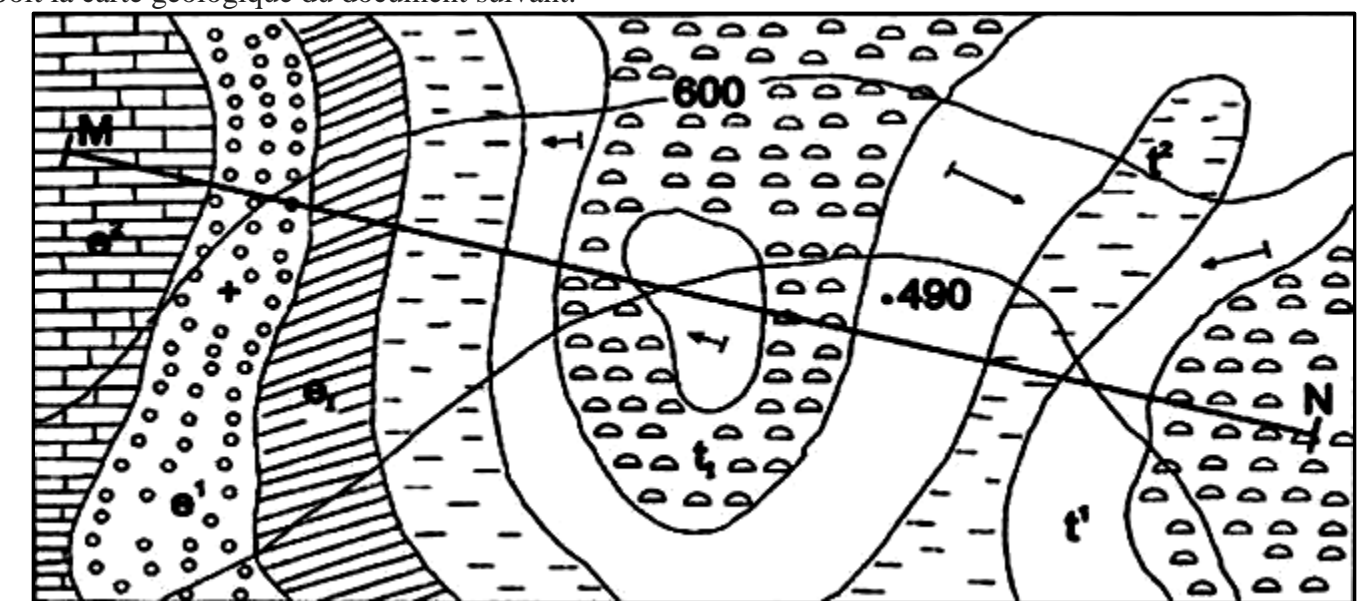

- 1. Calculer l'échelle de cette carte si la distance réelle entre M et N est égale à 8,5 km
- 2. Etablir l'ordre chronologique des couches. Quelle est l'importance de ce classement ?
- 3. Déterminer la structure géologique de cette carte. Justifier votre réponse
- 4. Réaliser le profil et la coupe géologique correspondants suivant le trait de coupe MN

#### *Solution*

L'échelle de cette carte si la distance réelle M et N est égale à 8 ,5 km ; MN sur la carte étant 7 cm :

- 1-  $E = 850000/7 = 50000$
- 2- L'ordre chronologique des couches :  $e^2$ ;  $e^1$ ;  $e_1$ ;  $t^2$ ;  $t^1$ ;  $t_1$
- 3- La structure géologique de cette carte est plissée car il y a :
- Pendages dans divers sens
- Limites des couches non parallèles aux courbes de niveau
- Répétition des couches au niveau des terminaisons périclinales
- 4°Profil et coupe géologique correspondants suivant le trait de coupe MN

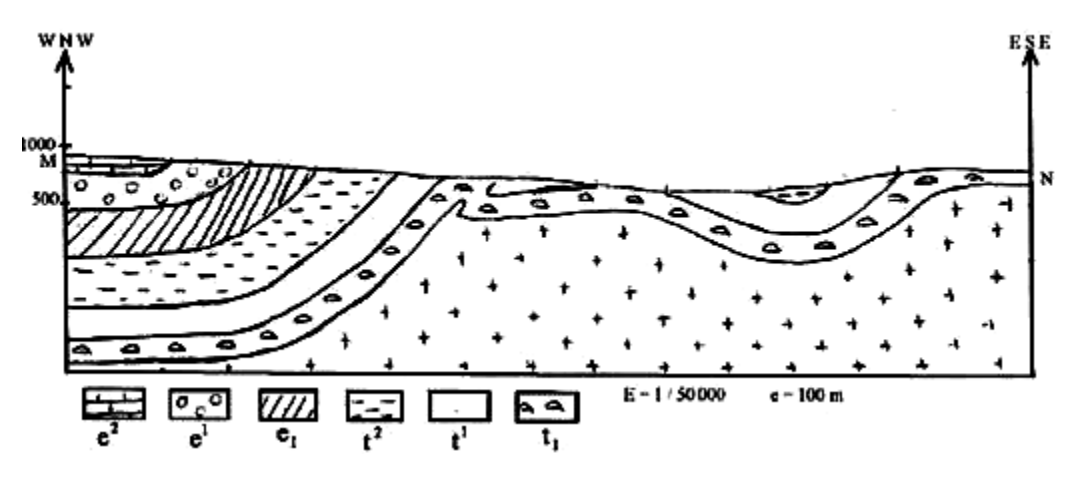

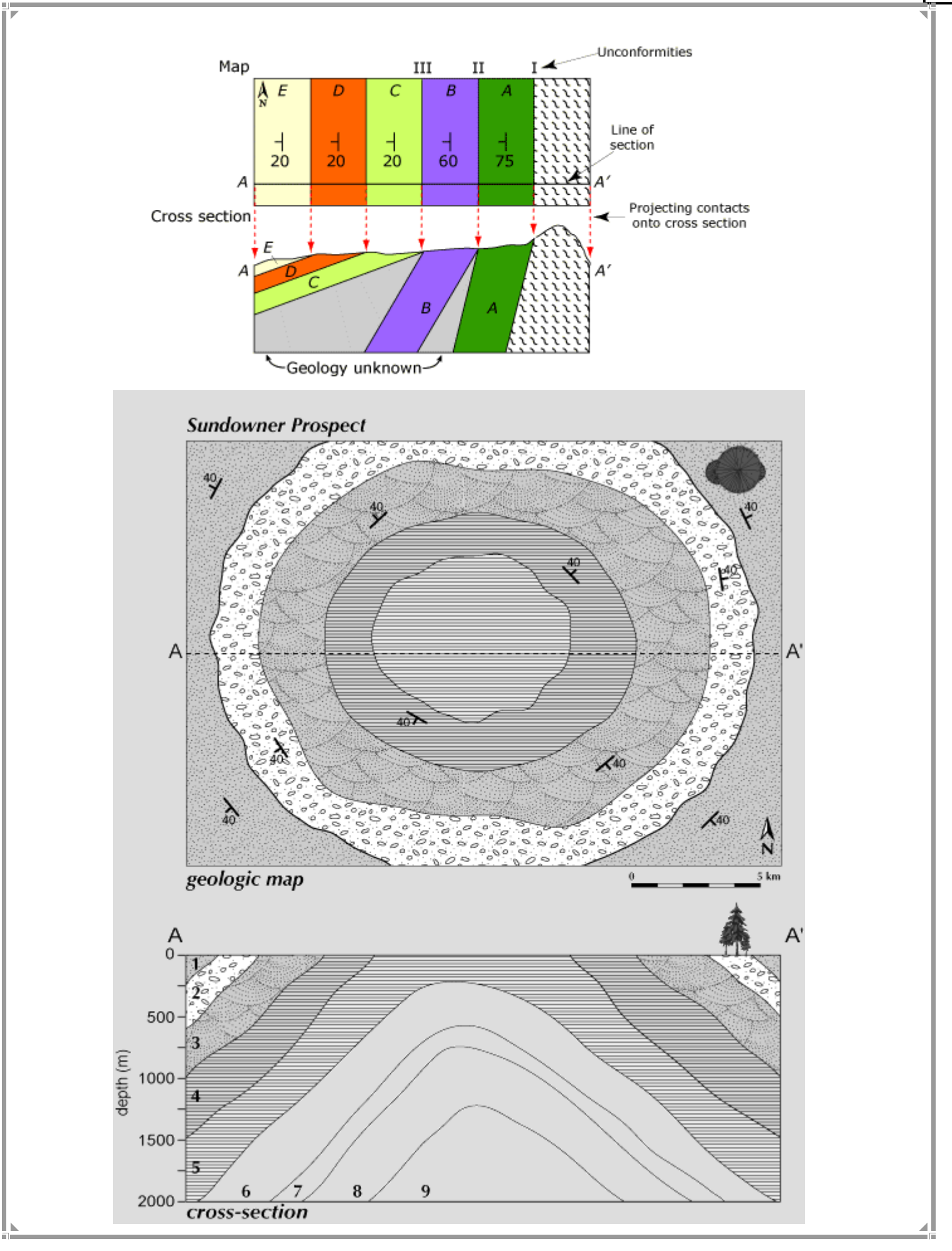

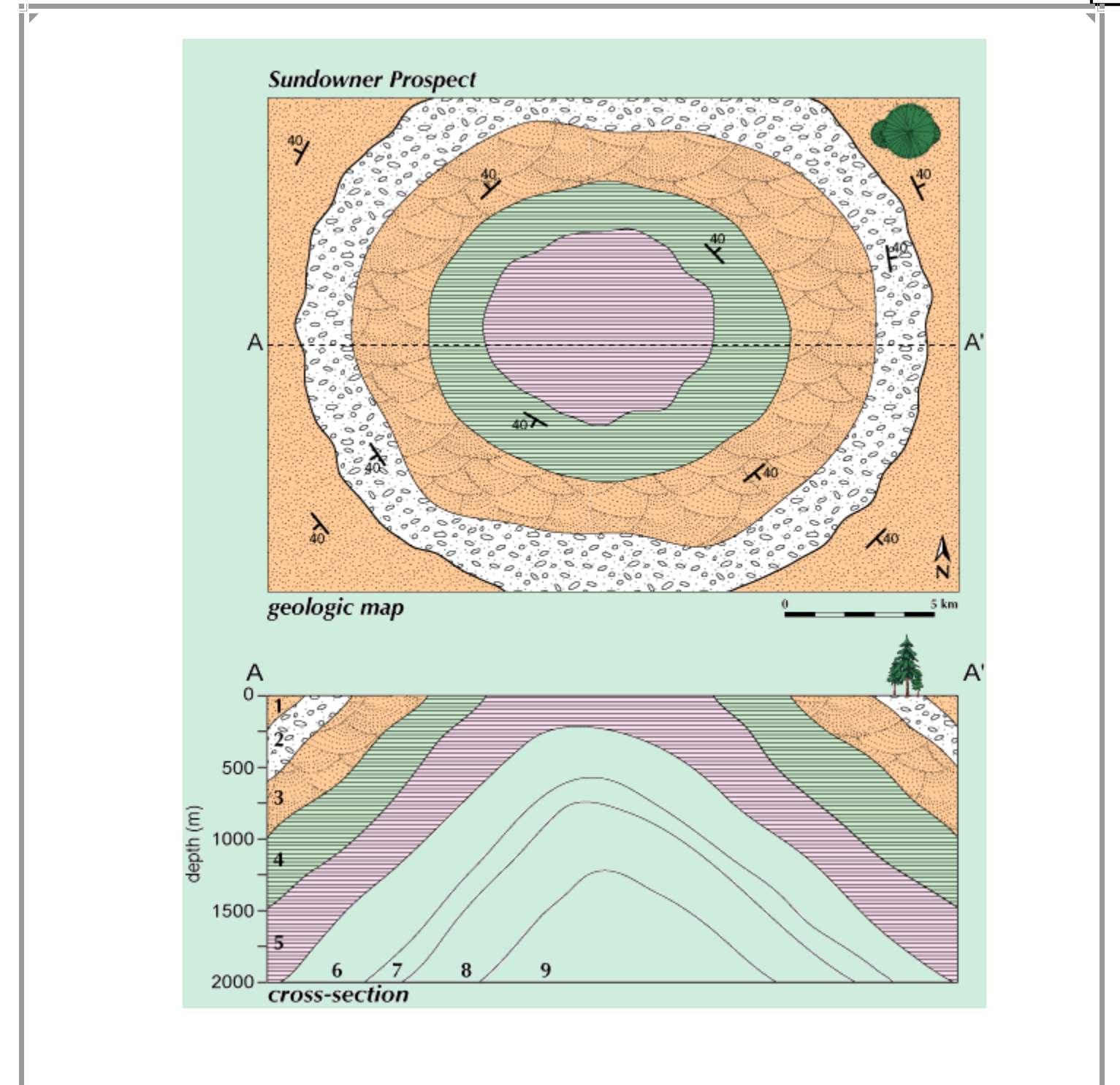